# Chapter 9

Vendors

This Page Left Blank Intentionally

### **Vendors:** Introduction

In the Vendors section, you can manage the information for vendors you pay on a regular basis. Vendor information allows CTAS to:

- Automatically fill in (pre-populate) vendor data in claims or disbursement transactions when you type in the first few letters of a vendor's name.
- Print a Federal 1099 Form for selected vendors.
- Print vendor ledgers and mailing labels.

### **Accessing the Vendors Section**

To access the Vendors section, select the Accounting tab (circled) in the Task bar, then select the Vendors icon (boxed). The Vendors screen will open to the Vendors List.

| 🖳 📮                                                                                                    |                                                                          |                                          |                                                              |                            |                                                    | CTAS           |                                  |          |            |           |              |                                                |                                       | x  |
|----------------------------------------------------------------------------------------------------|--------------------------------------------------------------------------|------------------------------------------|--------------------------------------------------------------|----------------------------|----------------------------------------------------|----------------|----------------------------------|----------|------------|-----------|--------------|------------------------------------------------|---------------------------------------|----|
| Accounting                                                                                                    | <u>P</u> ayroll                                                          | Investments                              | I <u>n</u> debte                                             | dness                      | <u>R</u> eports                                    | Ad <u>m</u> ir | n <u>E</u> xit                   |          |            |           |              |                                                |                                       |    |
| Receipts Claim                                                                                                    | s Disburseme                                                             | ents Budget                              | Cash Ch                                                      | art of V                   | <b>endors</b>                                      |                |                                  |          |            |           |              |                                                |                                       |    |
| Vendors                                                                                                    |                                                                          |                                          |                                                              |                            |                                                    |                |                                  |          |            |           |              |                                                | 6:49 /                                | АМ |
| Vendors List                                                                                                    | : 🔪 Add Ven                                                              | idors                                    |                                                              |                            |                                                    |                |                                  |          |            |           |              |                                                |                                       |    |
| Vendor                                                                                                    |                                                                          |                                          |                                                              |                            |                                                    |                |                                  | V        | Active Ven | dors      |              |                                                |                                       | _  |
|                                                                                                    |                                                                          |                                          |                                                              |                            |                                                    |                |                                  |          |            |           |              | <u>S</u> e                                     | arch                                  |    |
| Vendor ⊽+¤ Fed                                                                                                    | <b>∵</b> ≠ Addres                                                        | <b>∀</b> ≁ Addr ⊽                        | '⊅ City ⊽⊅                                                   |                            |                                                    | Conta 🏹 🗗      | Phone 🔽 🕫                        | Phone ⊽+ | Phone 🔽 🕫  | Contact_E | 7+ F         |                                                |                                       |    |
| ▶ 🖶 Vendor                                                                                                    | 2563 Th                                                                  | oma                                      | Below                                                        | MN                         | 54204                                              | Conta ⊽+⊐      | Phone ⊽+¤                        | Phone ⊽≠ | Phone ⊽≠   | Contact_E | <b>∆</b> + l | <br>Requi⊽+¤<br>N                              | Acti ⊽≉<br>Y                          |    |
| ▶-⊫ <mark>Vendor</mark><br>-⊫ Vendor                                                                                                    | 2563 Th<br>111 North                                                     | oma<br>n St                              | Below<br>Above                                               | MN<br>MN                   | 54204<br>59545                                     | Conta ⊽⊅       |                                  |          | Phone 🏹 🛱  | Contact_E | 7₽           | <br>Requi⊽≁¤<br>N<br>N                         | Acti <b>⊽</b> ≉<br>Y<br>Y             |    |
| ▶-= Vendor<br>-= Vendor<br>-= Vendor 569                                                                                                    | 2563 Th<br>111 North<br>8741 56 Here                                     | oma<br>n St<br>Ave                       | Below<br>Above<br>Up North                                   | MN<br>MN<br>MN             | 54204<br>59545<br>55287                            | Conta ⊽⊅       | Phone <b>⊽</b> +⊐<br>(555) 555-8 |          | Phone 🏹 🗖  | Contact_E | 7 ₽          | Requi⊽+⊐<br>N<br>N<br>Y                        | Acti <b>⊽</b> ≉<br>Y<br>Y<br>Y        |    |
| ▶-⊫ <mark>Vendor</mark><br>-⊫ Vendor                                                                                                    | 2563 Th<br>111 North                                                     | oma<br>h St<br>Ave<br>St                 | Below<br>Above                                               | MN<br>MN                   | 54204<br>59545                                     | Conta ⊽+⊐      |                                  |          | Phone 🛛 🗭  | Contact_E | <b>7 + ∇</b> | <br>Requi⊽≁¤<br>N<br>N                         | Acti <b>⊽</b> ≉<br>Y<br>Y             |    |
| ▶ □     Vendor       □     Vendor       □     Vendor       □     Vendor       □     Vendor                                                                                                    | 2563 Th<br>111 North<br>8741 56 Here<br>8 Tower 1                        | oma<br>n St<br>Ave<br>St<br>str          | Below<br>Above<br>Up North<br>Building                       | MN<br>MN<br>MN<br>MN       | 54204<br>59545<br>55287<br>59562                   | Conta ⊽⊅       |                                  |          | Phone 🛛 🕁  | Contact_E | ∇₽           | Requi⊽+¤<br>N<br>N<br>Y<br>N                   | Acti <b>⊽</b> ≉<br>Y<br>Y<br>Y<br>Y   |    |
| →□         Vendor           →□         Vendor           →□         Vendor           →□         Vendor           →□         Vendor           →□         Vendor           →□         Vendor                                                         | 2563 Th<br>111 North<br>8741 56 Here<br>8 Tower<br>65 There              | oma<br>n St<br>Ave<br>St<br>s Str<br>Ave | Below<br>Above<br>Up North<br>Building<br>Yonder             | MN<br>MN<br>MN<br>MN<br>MN | 54204<br>59545<br>55287<br>59562<br>99999          | Conta ⊽+       |                                  |          | Phone マ中   | Contact_E | ♥₽           | Requi <b>⊽≁</b><br>N<br>N<br>Y<br>N<br>N       | Acti <b>⊽</b> ≉<br>Y<br>Y<br>Y<br>Y   |    |
| →a         Vendor           →a         Vendor           →a         Vendor           →a         Vendor           →a         Vendor           →a         Vendor           →a         Vendor           →a         Vendor           →a         Vendor | 2563 Th<br>111 North<br>8741 56 Here<br>8 Tower 1<br>65 There<br>652 7th | oma<br>n St<br>Ave<br>St<br>s Str<br>Ave | Below<br>Above<br>Up North<br>Building<br>Yonder<br>St. Paul | MN<br>MN<br>MN<br>MN<br>MN | 54204<br>59545<br>55287<br>59562<br>99999<br>55103 | Conta 🔻 🕈      | (555) 555-8                      |          | Phone マヤ   | Contact_E | ▼+           | Requi <b>⊽ +</b><br>N<br>N<br>Y<br>N<br>N<br>N | Acti ♥+<br>Y<br>Y<br>Y<br>Y<br>Y<br>Y |    |

From the Vendors screen you can Add, View/Edit, or Delete vendor information. You can also export a vendor list to a CSV file (a spread sheet format).

### Vendors: Adding a New Vendor

To add a new vendor, click on the Add Vendors (circled) in the Vendor section.

| <del>.</del> . |         |        |        |             |         |                 |                     |                 | CTAS           |                |         |          |      |           |    |            |          | x  |
|----------------|---------|--------|--------|-------------|---------|-----------------|---------------------|-----------------|----------------|----------------|---------|----------|------|-----------|----|------------|----------|----|
| Acco           | ounting | a E    | ayroll | Inve        | stments | I <u>n</u> debt | edness              | <u>R</u> eports | Ad <u>m</u> ir | n <u>E</u> xit |         |          |      |           |    |            |          |    |
| •              |         |        | ٩      |             | -       | 6               |                     | *               |                |                |         |          |      |           |    |            |          |    |
| Recei          | pts C   | laims  | Disbun | sements     | Budget  |                 | hart of \<br>counts | /endors         |                |                |         |          |      |           |    |            |          |    |
| Vendo          | ors     |        | _      |             |         |                 |                     |                 |                |                |         |          |      |           |    |            | 6:51     | АМ |
| Ven            | dors I  | List ( | Add    | Vendors     |         |                 |                     |                 |                |                |         |          |      |           |    |            |          |    |
| Ve             | endor   |        |        |             |         |                 |                     |                 |                |                |         | Active 1 | Vend | ors       |    |            |          |    |
|                |         |        |        |             |         |                 |                     |                 |                |                |         |          |      |           |    | <u>S</u> e | earch    |    |
| Vendor         | 7₽      | Fed 🛛  | '⊨ Ado | ires ⊽+¤    | Addr N  | Z≁ City ⊽H      | ⊨ Stat ⊽≠           | Zip ⊽≁P         | Conta ⊽+Þ      | Phone 🛛 🕈      | Phone 🛛 | Þ Phone  | 7₽   | Contact_E | ₽₽ | Requi 🕆 🕈  | Acti ⊽ ł |    |
| ▶ +¤ 🗸 (       |         |        |        | 3 Thoma.    |         | Below           | MN                  | 54204           |                |                |         |          |      |           |    | N          | Y,       |    |
|                | endor   |        |        | North St    |         | Above           | MN                  | 59545           |                |                |         |          |      |           |    | N          | Y        | Ξ. |
|                |         | 569874 |        | lere Ave    |         | Up North        |                     | 55287           |                | (555) 555-8    | 45      |          |      |           |    | Y          | Y        |    |
|                | endor   |        |        | ower St     |         | Building        | MN                  | 59562           |                |                |         |          |      |           |    | N          | Y        |    |
|                | endor   |        |        | There Str., |         | Yonder          | MN                  | 99999           |                |                |         |          |      |           |    | N          | Y        |    |
|                | endor   |        |        | 7th Ave.    |         | St. Paul        | MN                  | 55103           |                |                |         |          |      |           |    | N          | Y        |    |
|                | endor   | 25     |        | There Str., |         | Down S.         |                     | 23659           |                | (555) 555-9    |         |          |      |           |    | Y          | Y        |    |
| -⊫ Ve          | endor   |        | 25 N   | 1ain        |         | Here            | MN                  | 55554           |                |                |         |          |      |           |    | N          | Y        | Ŧ  |
|                |         | _      |        |             |         |                 |                     |                 |                |                |         |          |      |           |    |            |          |    |

Vendors: Adding a New Vendor (continued)

|                     |                 | A familie Car       | -                    | -       | and the state   |                | CTA          | S            |  |
|---------------------|-----------------|---------------------|----------------------|---------|-----------------|----------------|--------------|--------------|--|
| Accounting          | <u>P</u> ayroll | <u>I</u> nvestments | I <u>n</u> debted    | lness   | <u>R</u> eports | Ad <u>m</u> in | <u>H</u> elp | <u>E</u> xit |  |
|                     |                 | 👙 🔞                 |                      | 4       |                 |                |              |              |  |
| Receipts Claims [   | Disbursements   | Budget Cash         | Chart of<br>Accounts | Vendors |                 |                |              |              |  |
| Vendors             |                 |                     |                      |         |                 |                |              |              |  |
| Vendors List Add Ve | endors          |                     |                      |         |                 |                |              |              |  |
| Federal ID Number   |                 |                     |                      |         |                 |                |              |              |  |
| * Vendor Name       | New Vendor      |                     |                      |         |                 |                |              |              |  |
| Address             |                 |                     |                      |         |                 |                |              |              |  |
|                     |                 |                     |                      |         |                 |                |              |              |  |
|                     |                 |                     |                      |         |                 |                |              |              |  |
| Contact Name        |                 |                     |                      |         |                 |                |              |              |  |
| Phone #             |                 | Ext                 |                      |         |                 |                |              |              |  |
| Fax #               |                 |                     |                      |         |                 |                |              |              |  |
| Email Address       |                 |                     |                      |         |                 |                |              |              |  |
|                     | ▼ Form 1        | 1099 Required       | Active               |         |                 |                |              |              |  |
| Sav                 | /e              | Cancel              |                      |         |                 |                |              |              |  |
|                     |                 |                     |                      |         |                 |                |              |              |  |
|                     |                 |                     |                      |         |                 |                |              |              |  |
|                     |                 |                     |                      |         |                 |                |              |              |  |
|                     |                 |                     |                      |         |                 |                |              |              |  |

Once the Add Vendor tab opens, the only required information is the Vendor Name. Optional information that can be added includes:

- A Federal ID Number.
- Checking the Form 1099 Required box (circled) for vendors that require a completed 1099 form.
- Address of the vendor in the Address fields. *The first two lines are the street address. The third line is the city, state, and zip code.*
- The name of the person that is your contact with the vendor in the Contact Name field.
- Telephone number, fax number and email address for the vendor.
- If you wish to see this vendor's information when entering transactions, check the Active box.
- Click the Save button.

### Vendors: Editing a Vendor's Information

To edit a vendor's information, navigate to the Vendors section (see page 9-1 for instructions). The Vendors screen will open to the Vendors List tab.

Highlight the name of the vendor whose information you wish to change and click the View/Edit button (circled).

| Accounti                                                                                                    | 20                      | <u>P</u> ayroll <u>I</u> r                                                                                   | vestments               | Indebted                                                                        | ness                                   | <u>R</u> eports                                                      | Admin        | Exit                    |       |     |           |      |                         |                                                                  |                                      |
|----------------------------------------------------------------------------------------------------|-------------------------|----------------------------------------------------------------------------------------------------|-------------------------|---------------------------------------------------------------------------------|----------------------------------------|----------------------------------------------------------------------|--------------|-------------------------|-------|-----|-----------|------|-------------------------|------------------------------------------------------------------|--------------------------------------|
| -ccountra                                                                                                    | 19                      | Takion D                                                                                                    | vesanenes               | <u>In</u> acotea                                                                | incoo                                  | Tebolo                                                               |              | LAN                     |       |     |           |      |                         |                                                                  |                                      |
| -                                                                                                    |                         |                                                                                                    | -                       | 6                                                                               | >                                      | 10                                                                   |              |                         |       |     |           |      |                         |                                                                  |                                      |
|                                                                                                    |                         |                                                                                                    |                         |                                                                                 |                                        |                                                                      |              |                         |       |     |           |      |                         |                                                                  |                                      |
| Receipts                                                                                                    | Claims                  | Disbursement                                                                                                 | s Budget                | Cash Cha<br>Acco                                                                |                                        | /endors                                                              |              |                         |       |     |           |      |                         |                                                                  |                                      |
|                                                                                                    |                         |                                                                                                    |                         | Acco                                                                            | iunis                                  |                                                                      |              |                         |       |     |           |      |                         |                                                                  |                                      |
|                                                                                                    |                         |                                                                                                    |                         |                                                                                 |                                        |                                                                      |              |                         |       |     |           |      |                         |                                                                  |                                      |
| endors                                                                                                    |                         |                                                                                                    |                         |                                                                                 |                                        |                                                                      |              |                         |       |     |           |      |                         | t t                                                              | 6:547                                |
| /endors                                                                                                    | List                    | Add Vendo                                                                                                    |                         |                                                                                 |                                        |                                                                      |              |                         |       |     |           |      |                         |                                                                  |                                      |
| rendors                                                                                                    | LISU                    | Add vend                                                                                                    | ars \                   |                                                                                 |                                        |                                                                      |              |                         |       |     |           |      |                         |                                                                  |                                      |
|                                                                                                    |                         |                                                                                                    |                         |                                                                                 |                                        |                                                                      |              |                         |       |     |           |      |                         |                                                                  |                                      |
|                                                                                                    |                         |                                                                                                    |                         |                                                                                 |                                        |                                                                      |              |                         |       |     |           |      |                         |                                                                  |                                      |
| Vendo                                                                                                    | ·                       |                                                                                                    |                         |                                                                                 |                                        |                                                                      |              |                         |       | V A | ctive Ven | dors |                         |                                                                  |                                      |
| Vendo                                                                                                    | ſ                       |                                                                                                    |                         |                                                                                 |                                        |                                                                      |              |                         |       | V A | ctive Ven | dors |                         | <u>S</u> ear                                                     | ch                                   |
|                                                                                                    |                         | 7.1 Address 5                                                                                                | 27 Adda 37              |                                                                                 | Chat I                                 |                                                                      | Causta XI da | Phane V                 |       | _   |           |      |                         |                                                                  | 1                                    |
| endor 🏹                                                                                                    | ⊨ Fed ™                 | <b>7-₽</b> Address N<br>2562 Theo                                                                            |                         |                                                                                 |                                        |                                                                      | Conta ⊽+P    | Phone ⊽⊀                |       | _   |           |      | :LE ∡⊀                  | P Requi⊽+P                                                       | Acti N                               |
| endor ⊽-<br>⊨ Vendor.                                                                                                    | ⊨ Fed ™                 | 2563 Thon                                                                                                    | a                       | Below                                                                           | MN                                     | 54204                                                                | Conta 🛛 🗗    | Phone ⊽⊀                |       | _   |           |      | x_E ⊽⊀                  | PRequi⊽+⊅<br>N                                                   | Acti N                               |
| endor ⊽-<br>⊨ Vendor.<br>⊨ Vendor.                                                                                                    | ⊨ Fed *                 | 2563 Thon<br>111 North S                                                                                     | a<br>t                  | Below<br>Above                                                                  | MN<br>MN                               | 54204<br>59545                                                       | Conta ⊽+¤    |                         | Phone | _   |           |      | x_E ⊽⊀                  | PRequi⊽+⊐<br>N<br>N                                              | Acti N<br>Y<br>Y                     |
| endor ⊽-<br>p Vendor.<br>p Vendor.<br>p Vendor.                                                                                                    | ₽ Fed *                 | 2563 Thon<br>111 North 9<br>41 56 Here Av                                                                    | a<br>t                  | Below<br>Above<br>Up North                                                      | MN<br>MN<br>MN                         | 54204<br>59545<br>55287                                              | o Conta ⊽+¤  | Phone ♥⊀<br>(555) 555-8 | Phone | _   |           |      | st_E ⊽⊀                 | PRequi⊽+P<br>N<br>N<br>Y                                         | Acti T<br>Y<br>Y<br>Y                |
| endor ⊽-<br>⊨ Vendor.<br>⊨ Vendor.<br>⊨ Vendor.<br>⊨ Vendor.                                                                                                    | ■ Fed ▼                 | 2563 Thon<br>111 North S                                                                                     | a<br>t<br>e             | Below<br>Above                                                                  | MN<br>MN                               | 54204<br>59545                                                       | ° Conta ⊽+⊐  |                         | Phone | _   |           |      | at_E ⊽⊀                 | PRequi⊽+⊐<br>N<br>N                                              | Acti N<br>Y<br>Y<br>Y                |
| endor ⊽-<br>⊨ Vendor.<br>⊨ Vendor.<br>⊨ Vendor.<br>⊨ <mark>Vendor.</mark><br>⊨ Vendor.                                                                                                    | Fed *                   | 2563 Thon<br>111 North 9<br>41 56 Here Av<br>8 Tower St                                                      | a<br>t<br>e             | Below<br>Above<br>Up North<br>Building                                          | MN<br>MN<br>MN<br>MN                   | 54204<br>59545<br>55287<br>59562                                     | • Conta ⊽≠   |                         | Phone | _   |           |      | st_E ⊽⊀                 | PRequivre<br>N<br>N<br>Y                                         | Acti N<br>Y<br>Y<br>Y                |
| endor V<br>Vendor.<br>Vendor.<br>Vendor.<br>Vendor.<br>Vendor.<br>Vendor.<br>Vendor.                                                                                                    | ► Fed *                 | 2563 Thon<br>111 North 9<br>41 56 Here Av<br>8 Tower St<br>65 There 9                                        | a<br>t<br>e<br>tr       | Below<br>Above<br>Up North<br>Building<br>Yonder                                | MN<br>MN<br>MN<br>MN<br>MN             | 54204<br>59545<br>55287<br>59562<br>99999                            | Conta ⊽+⊐    |                         | Phone | _   |           |      | 3 <u>4</u> E <b>⊽</b> ⊀ | P Requi V +P<br>N<br>N<br>Y<br>N<br>N                            | Acti T<br>Y<br>Y<br>Y<br>Y           |
| endor V<br>Vendor.<br>Vendor.<br>Vendor.<br>Vendor.<br>Vendor.<br>Vendor.<br>Vendor.<br>Vendor.<br>Vendor.<br>Vendor.                                                                                                    | Fed 5<br>56987<br>55987 | 2563 Thom<br>111 North 9<br>41 56 Here Av<br>8 Tower St<br>65 There 9<br>652 7th Av                          | a<br>t<br>e<br>tr       | Below<br>Above<br>Up North<br>Building<br>Yonder<br>St. Paul                    | MN<br>MN<br>MN<br>MN<br>MN             | 54204<br>59545<br>55287<br>59562<br>99999<br>55103                   | Conta ⊽+⊐    | (555) 555-8             | Phone | _   |           |      | 3t_E ସ⊀                 | Requi 77 +2<br>N<br>N<br>Y<br>N<br>N<br>N                        | Acti Y<br>Y<br>Y<br>Y<br>Y<br>Y      |
| Pindor Vendor.<br>Vendor.<br>Vendor<br>Vendor.<br>Vendor.<br>Vendor | ► Fed *                 | 2563 Thon<br>111 North 9<br>41 56 Here Av<br>8 Tower St<br>65 There 9<br>652 7th Av<br>78 There 9            | a<br>t<br>e<br>tr<br>tr | Below<br>Above<br>Up North<br>Building<br>Yonder<br>St. Paul<br>Down So.        | MN<br>MN<br>MN<br>MN<br>MN<br>MN       | 54204<br>59545<br>55287<br>59562<br>99999<br>55103<br>23659          | Conta ⊽+⊐    | (555) 555-8             | Phone | _   |           |      | <u>¢,E</u> ⊽⊀           | P Requi ♥+P<br>N<br>N<br>Y<br>N<br>N<br>N<br>N                   | Acti T<br>Y<br>Y<br>Y<br>Y<br>Y      |
| endor ⊽-<br>⊨ Vendor.<br>⊨ Vendor.                                                                                                    | ■ Fed *                 | 2563 Thon<br>111 North 9<br>41 56 Here Av<br>8 Tower St<br>65 There 9<br>652 7th Av<br>78 There 9<br>25 Main | a<br>t<br>e<br>tr<br>tr | Below<br>Above<br>Up North<br>Building<br>Yonder<br>St. Paul<br>Down So<br>Here | MN<br>MN<br>MN<br>MN<br>MN<br>MN<br>MN | 54204<br>59545<br>55287<br>59562<br>99999<br>55103<br>23659<br>55554 | Conta ⊽+⊐    | (555) 555-8             | Phone | _   |           |      | <u>≵E</u> ⊽⊀            | P Requi <b>∀</b> +P<br>N<br>N<br>Y<br>N<br>N<br>N<br>N<br>N<br>N | Acti T<br>Y<br>Y<br>Y<br>Y<br>Y<br>Y |

### Vendors: Editing a Vendor's Information (continued)

A new tab will open (boxed), labeled with the name of the vendor you had highlighted.

| 🖳 👳                       |                                  | CT/                 | 45                          |  |
|---------------------------|----------------------------------|---------------------|-----------------------------|--|
| Accounting Payroll        | Investments Indebtedr            | ess <u>R</u> eports | Ad <u>m</u> in <u>E</u> xit |  |
| Receipts Claims Disburser | nents Budget Cash Chart<br>Accou | of Vendors          |                             |  |
| Vendors                   |                                  |                     |                             |  |
| Vendors List 🛛 Add Ve     | endors Vendor Bank               | ×                   |                             |  |
| Federal ID Number         | 000                              |                     |                             |  |
| * Vendor Name             | Vendor Bank                      |                     |                             |  |
| Address                   | 8 Tower St                       |                     |                             |  |
|                           |                                  |                     |                             |  |
|                           | Building                         | MN 59562            |                             |  |
| Contact Name              | John Doe                         |                     |                             |  |
| Phone #                   | 000-000-0000                     | Ext 00              |                             |  |
| Fax #                     | 000-000-0000                     |                     |                             |  |
| Email Address             | johndoe@.com                     |                     |                             |  |
|                           | 🔲 Form 1099 Requ                 | ired 🛛 🕅 Activ      | e                           |  |
| <u>S</u> av               | re <u>C</u> ar                   | ncel                |                             |  |

In the new tab you can edit any field.

# Note: The status of a vendor can only be changed from active to inactive when the vendor has not been used in a transaction during the current fiscal year.

To complete updating a vendor's information, click the Save button.

### Vendors: Deleting a Vendor

The need to delete a vendor's information could result from a decision that the information is not needed after it was added, or because the vendor's information has been entered more than once.

# Note: You can only delete a vendor's information if it has not been used in any transactions. If they have been used, but not in the current fiscal year, you can make them inactive.

To delete a vendor or vendors, open the Vendors List tab (see page 9-1).

| Accounting                                                                                                    | Payroll Inve:                                                                                                    | tments I <u>n</u> d                                                      | ebtedness                                                                   | s <u>R</u> eports                                                                                                    | Admin       | <u>E</u> xit               |       |     |            |           |    |                                                        |                                           |
|----------------------------------------------------------------------------------------------------|----------------------------------------------------------------------------------------------------|--------------------------------------------------------------------------|-----------------------------------------------------------------------------|----------------------------------------------------------------------------------------------------|-------------|----------------------------|-------|-----|------------|-----------|----|--------------------------------------------------------|-------------------------------------------|
|                                                                                                    |                                                                                                    | _                                                                        | _                                                                           |                                                                                                    |             |                            |       |     |            |           |    |                                                        |                                           |
| 🏠 🚐                                                                                                    |                                                                                                    | 🔶 🔂                                                                      |                                                                             | 4                                                                                                    |             |                            |       |     |            |           |    |                                                        |                                           |
| Receipts Clain                                                                                                    | ns Disbursements                                                                                                    | Budget Cash                                                              | Chart of                                                                    | Vendors                                                                                                    |             |                            |       |     |            |           |    |                                                        |                                           |
| Receipts Claim                                                                                                    | is Disbursements                                                                                                    | budget Cash                                                              | Account:                                                                    |                                                                                                    |             |                            |       |     |            |           |    |                                                        |                                           |
|                                                                                                    |                                                                                                    |                                                                          | Account                                                                     |                                                                                                    |             |                            |       |     |            |           |    |                                                        |                                           |
| endors                                                                                                    |                                                                                                    |                                                                          |                                                                             |                                                                                                    |             |                            |       |     |            |           |    |                                                        | 6:57 A                                    |
| indors                                                                                                    |                                                                                                    |                                                                          |                                                                             |                                                                                                    |             |                            |       |     |            |           |    | Ľ                                                      | 0:07 P                                    |
|                                                                                                    |                                                                                                    | _                                                                        |                                                                             |                                                                                                    |             |                            |       |     |            |           |    |                                                        |                                           |
| /endors Lis                                                                                                    | t Add Vendors                                                                                                    |                                                                          |                                                                             |                                                                                                    |             |                            |       |     |            |           |    |                                                        |                                           |
|                                                                                                    |                                                                                                    |                                                                          |                                                                             |                                                                                                    |             |                            |       |     |            |           |    |                                                        |                                           |
| Vendor                                                                                                    |                                                                                                    |                                                                          |                                                                             |                                                                                                    |             |                            |       | 🗸 🗸 | ctive Vend | ors       | ſ  |                                                        |                                           |
|                                                                                                    |                                                                                                    |                                                                          |                                                                             |                                                                                                    |             |                            |       |     |            |           |    | C                                                      |                                           |
|                                                                                                    |                                                                                                    |                                                                          |                                                                             |                                                                                                    |             |                            |       |     |            |           |    | <u>S</u> ear                                           | cn                                        |
|                                                                                                    |                                                                                                    |                                                                          |                                                                             |                                                                                                    | [a.,]       |                            |       |     |            |           |    |                                                        | -                                         |
|                                                                                                    | d ⊽+P Address ⊽+P                                                                                                    | ·                                                                        |                                                                             | ·                                                                                                    | ■ Conta マヤ  | Phone 🔽                    | Phone | ⊽₽  | Phone 🔽    | Contact_E | 74 | –<br>Requi ⊽+Þ                                         | Acti 7                                    |
| ⊨ Vendor…                                                                                                    | 2563 Thoma                                                                                                    | Belov                                                                    | v MN                                                                        | 54204                                                                                                    | ■ Conta マヤ  | Phone 🛛                    | Phone | ⊽₽  | Phone 🏹    | Contact_E | 7₽ | –<br>Requi⊽+¤<br>N                                     | Acti T<br>Y                               |
| ⊫ Vendor…<br>⊨ Vendor…                                                                                                    | 2563 Thoma<br>111 North St                                                                                                    | Belov                                                                    | w MN<br>re MN                                                               | 1 54204<br>1 59545                                                                                                    | ▪ Conta ⊽+¤ |                            |       | 7₽  | Phone 🔽    | Contact_E | 7₽ | –<br>Requi⊽rÞ<br>N<br>N                                | Acti T<br>Y<br>Y                          |
| p Vendor…<br>p Vendor…<br>p Vendor… 569                                                                                                    | 2563 Thoma<br>111 North St<br>18741 56 Here Ave                                                                                         | Belov<br>Abov<br>Up N                                                    | w MN<br>re MN<br>orth MN                                                    | 54204<br>59545<br>55287                                                                                                    |             | (555) 555-8.               | 45    |     |            | _         |    | –<br>Requi ⊽⊅<br>N<br>N<br>Y                           | Acti T<br>Y<br>Y<br>Y                     |
|                                                                                                    | 2563 Thoma<br>111 North St<br>18741 56 Here Ave<br>8 Tower St                                                                           | Belov<br>Abov<br>Up N<br>Build                                           | w MN<br>•e MN<br>orth MN<br>ing MN                                          | 54204<br>59545<br>55287<br>55562                                                                                                    | P Conta ⊽+P |                            | 45    |     | Phone ⊽-   | _         |    | –<br>Requi ⊽ ⊅<br>N<br>N<br>Y<br>N                     | Acti N<br>Y<br>Y<br>Y                     |
| P Vendor     Vendor     Vendor     Vendor     Vendor     Vendor     Vendor     Vendor                                                                                                    | 2563 Thoma<br>111 North St<br>18741 56 Here Ave<br>8 Tower St<br>65 There Str                                                           | Belov<br>Abov<br>Up N<br>Build<br>Yond                                   | w MN<br>re MN<br>orth MN<br>ing MN<br>ler MN                                | 4 54204<br>4 59545<br>4 55287<br>4 59562<br>4 99999                                                                                                    |             | (555) 555-8.               | 45    |     |            | _         |    | –<br>Requi⊽+⊅<br>N<br>N<br>Y<br>N<br>N                 | Acti T<br>Y<br>Y<br>Y<br>Y                |
| b Vendor     b Vendor     vendor     Vendor     Vendor     Vendor     Vendor     Vendor                                                                                                    | 2563 Thoma<br>111 North St<br>18741 56 Here Ave<br>8 Tower St<br>65 There Str<br>652 7th Ave                                            | Belov<br>Abov<br>Up N<br>Build<br>Yond<br>St. P                          | w MN<br>re MN<br>orth MN<br>ing MN<br>ler MN<br>aul MN                      | 54204           59545           55287           59562           99999           55103                                                                                                    |             | (555) 555-8<br>000-000-00. | 45    |     |            | _         |    | Requi⊽⊅<br>N<br>N<br>Y<br>N<br>N<br>N                  | Acti T<br>Y<br>Y<br>Y<br>Y<br>Y           |
| Vendor           Vendor           Vendor           Vendor           Vendor           Vendor           Vendor           Vendor           Vendor           Vendor           Vendor           Vendor           Vendor           Vendor           Vendor           Vendor           Vendor                                                                                                              | 2563 Thoma<br>111 North St<br>18741 56 Here Ave<br>8 Tower St<br>65 There Str<br>652 7th Ave<br>78 There Str                            | Below<br>Abov<br>Up N<br>Buildi<br>Yond<br>St. P.<br>Dowr                | w MN<br>re MN<br>orth MN<br>ing MN<br>ler MN<br>aul MN<br>n So MN           | 54204           59545           55287           59562           99999           55103           23659                                                                                                    |             | (555) 555-8.               | 45    |     |            | _         |    | Requi Ծ ≠<br>N<br>N<br>Y<br>N<br>N<br>N<br>Y           | Acti T<br>Y<br>Y<br>Y<br>Y<br>Y<br>Y      |
| b         Vendor           b         Vendor           b         Vendor           b         Vendor           b         Vendor           b         Vendor           b         Vendor           b         Vendor           b         Vendor           b         Vendor           b         Vendor           b         Vendor           c         Vendor                                                                | 2563 Thoma<br>111 North St<br>18741 56 Here Ave<br>8 Tower St<br>65 There Str<br>652 7th Ave<br>78 There Str<br>25 Main                 | Below<br>Abov<br>Up N<br>Build<br>Yond<br>St. P.<br>Down<br>Here         | w MN<br>re MN<br>orth MN<br>ing MN<br>ler MN<br>aul MN<br>n So MN           | 4         54204           4         59545           4         55287           4         59562           4         99999           4         55103           4         23659           4         55554                                                     |             | (555) 555-8<br>000-000-00. | 45    |     |            | _         |    | Requi ⊽+⊐<br>N<br>N<br>Y<br>N<br>N<br>N<br>Y<br>N      | Acti T<br>Y<br>Y<br>Y<br>Y<br>Y<br>Y<br>Y |
| Head Vendor         Vendor           Vendor         563           Vendor         000           Vendor         000           Vendor         000           Vendor         000           Vendor         000           Vendor         000           Vendor         000           Vendor         000           Vendor         000           Vendor         000           Vendor         000           Vendor         000 | 2563 Thoma<br>111 North St<br>18741 56 Here Ave<br>8 Tower St<br>65 There Str<br>652 7th Ave<br>78 There Str                            | Belov<br>Abov<br>Up N<br>Build<br>Yond<br>St. P.<br>Down<br>Here<br>Over | w MN<br>re MN<br>orth MN<br>ing MN<br>ler MN<br>aul MN<br>m So MN<br>MN     | 1         54204           1         59545           1         55287           1         59562           1         99993           1         55103           1         23659           1         55554                                                     |             | (555) 555-8<br>000-000-00. | 45    |     |            | _         |    | Requi Ծ ≠<br>N<br>N<br>Y<br>N<br>N<br>N<br>Y           | Acti T<br>Y<br>Y<br>Y<br>Y                |
| a         Vendor           b         Vendor           b         Vendor           b         Vendor           b         Vendor           b         Vendor           b         Vendor           b         Vendor           b         Vendor           b         Vendor           c         Vendor           c         Vendor                                                                                           | 2563 Thoma<br>111 North St<br>18741 56 Here Ave<br>8 Tower St<br>65 There Str<br>652 7th Ave<br>78 There Str<br>25 Main<br>520 Smith St | Below<br>Abov<br>Up N<br>Build<br>Yond<br>St. P.<br>Down<br>Here         | w MN<br>re MN<br>orth MN<br>ler MN<br>aul MN<br>n So MN<br>MN<br>MN<br>n MN | 1         54204           1         59545           1         55287           1         59562           1         99993           1         55103           1         23659           1         55554           1         55555           1         55526 |             | (555) 555-8<br>000-000-00. | 45    |     |            | _         |    | Requi V +<br>N<br>N<br>Y<br>N<br>N<br>Y<br>N<br>N<br>N | Acti T<br>Y<br>Y<br>Y<br>Y<br>Y<br>Y<br>Y |

Highlight the name of the vendor(s) you wish to delete and click the Delete button (circled). The Confirm Vendor Delete screen appears. Click Yes to delete the vendor(s) information.

| Confirm Ve | ndor Delete                                         |
|------------|-----------------------------------------------------|
| ?          | Are you sure you want to delete selected 1 Vendors? |
|            | Yes No                                              |

A Vendors screen (below) opens to indicate the information was deleted. Click OK.

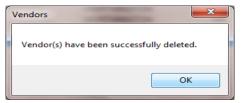

### Vendors: Export to CSV

CTAS allows you to export your data to a CSV file. The **CSV** ("Comma Separated Values") file format is used by many spreadsheet applications, including Microsoft Excel. Many CTAS users export data to CSV files to give them flexibility in analyzing and presenting their entity's data.

Click the Export to CSV button (circled), from the Vendors List tab.

| _                                                                                                    |                                                                                              | _             |                                                                                                    |                              |                                                                                                  |                                                    |                                                                               |                |                           |           |                                        |            |             |                                                                                             |                                                            |                                                |
|----------------------------------------------------------------------------------------------------|----------------------------------------------------------------------------------------------|---------------|----------------------------------------------------------------------------------------------------|------------------------------|--------------------------------------------------------------------------------------------------|----------------------------------------------------|-------------------------------------------------------------------------------|----------------|---------------------------|-----------|----------------------------------------|------------|-------------|---------------------------------------------------------------------------------------------|------------------------------------------------------------|------------------------------------------------|
| Acc                                                                                                    | counting                                                                                     | g []          | Payroll Ir                                                                                                   | vestments                    | I <u>n</u> debted                                                                                | ness                                               | <u>R</u> eports                                                               | Ad <u>m</u> in | <u>E</u> xit              |           |                                        |            |             |                                                                                             |                                                            |                                                |
| ÷                                                                                                    |                                                                                              |               |                                                                                                    | <b>*</b>                     | <u>í</u>                                                                                         | }                                                  | *                                                                             |                |                           |           |                                        |            |             |                                                                                             |                                                            |                                                |
| Rece                                                                                                    | eipts C                                                                                      | Claims        | Disbursement                                                                                                 | s Budget (                   | Cash Char<br>Acco                                                                                |                                                    | ndors                                                                         |                |                           |           |                                        |            |             |                                                                                             |                                                            |                                                |
| end                                                                                                    | lors                                                                                         |               |                                                                                                    |                              |                                                                                                  |                                                    |                                                                               |                |                           |           |                                        |            |             |                                                                                             | E                                                          | 6:57 A                                         |
| Ven                                                                                                    | ndors                                                                                        | List          | Add Vend                                                                                                    | ors                          |                                                                                                  |                                                    |                                                                               |                |                           |           |                                        |            |             |                                                                                             |                                                            |                                                |
| v                                                                                                    | /endor                                                                                       |               |                                                                                                    |                              |                                                                                                  |                                                    |                                                                               |                |                           |           | 🔽 A                                    | ctive Vend | ors         | -                                                                                           |                                                            |                                                |
| •                                                                                                    | enuor                                                                                        |               |                                                                                                    |                              |                                                                                                  |                                                    |                                                                               |                |                           |           |                                        |            |             |                                                                                             | <u>S</u> ear                                               | ch                                             |
|                                                                                                    |                                                                                              | Fed 🔽         | 7≠ Address N                                                                                                 | '⊅ Addre ⊽≠                  | ⊂City ⊽+¤                                                                                        | Stat ⊽+⊐                                           | Zip ⊽+¤                                                                       | Conta ⊽+¤      | Phone 🔽                   | '+■ Phone | 7-1                                    | Phone 🔽-   | P Contact_E | 7-1                                                                                         |                                                            | -                                              |
| endo                                                                                                    |                                                                                              | Fed 🛛         | 7-⊐ Address ٦<br>2563 Thor                                                                                   |                              | P City ⊽r⊅<br>Below                                                                              | Stat ⊽+⊐<br>MN                                     | Zip ⊽+¤<br>54204                                                              | Conta ⊽+¤      | Phone 🔽                   | + Phone   | 7₽                                     | Phone 🔽    | Contact_E   | 7₽                                                                                          |                                                            |                                                |
| endoi<br>+= V                                                                                                    | n ∆-6                                                                                        | Fed 🛛         |                                                                                                    | a                            |                                                                                                  |                                                    |                                                                               | Conta ⊽⊅       | Phone 🔽                   | + Phone   | 7+                                     | Phone 🔽    | Contact_E   | \<br>\<br>\<br>\<br>\<br>\<br>\<br>\<br>\<br>\<br>\<br>\<br>\<br>\<br>\<br>\<br>\<br>\<br>\ | –<br>Requi⊽≠                                               | Acti 🔽                                         |
| endor<br>+= V<br>+= V                                                                                                    | or ⊽+⊐<br>/endor<br>/endor                                                                   |               | 2563 Thor                                                                                                    | a<br>t                       | Below<br>Above                                                                                   | MN                                                 | 54204                                                                         |                | Phone 🔽                   |           | 7+                                     | Phone 🔽    | Contact_E   | ⊽₽                                                                                          | –<br>Requi⊽+¤<br>N                                         | Acti T                                         |
| endor<br>≠V<br>≠V<br>≠V                                                                                                    | or ⊽⊅<br>/endor<br>/endor                                                                    |               | 2563 Thor<br>111 North 9                                                                                     | a<br>t                       | Below<br>Above<br>Up North                                                                       | MN<br>MN                                           | 54204<br>59545                                                                |                |                           | 45        | 7+                                     |            | Contact_E   |                                                                                             | –<br>Requi⊽+¤<br>N<br>N                                    | Acti T                                         |
| endor<br>+= V<br>+= V<br>+= V                                                                                                    | or ⊽⊅<br>/endor<br>/endor                                                                    | 569874        | 2563 Thor<br>111 North 9<br>1 56 Here A                                                                      | a<br>t<br>e                  | Below<br>Above<br>Up North<br>Building<br>Yonder                                                 | MN<br>MN<br>MN                                     | 54204<br>59545<br>55287                                                       |                | (555) 555-8               | 45        | 7+                                     |            |             |                                                                                             | –<br>Requi ⊽ ⊅<br>N<br>N<br>Y                              | Acti Ti<br>Y<br>Y<br>Y<br>Y                    |
| endor<br>+= V<br>+= V<br>+= V<br>+= V<br>+= V                                                                                                    | or ⊽+Þ<br>/endor<br>/endor<br>/endor<br>/endor<br>/endor                                     | 569874<br>000 | 2563 Thom<br>111 North 9<br>1 56 Here Av<br>8 Tower St<br>65 There 9<br>652 7th Av                           | a<br>t<br>e<br>tr            | Below<br>Above<br>Up North<br>Building<br>Yonder<br>St. Paul                                     | MN<br>MN<br>MN<br>MN<br>MN                         | 54204<br>59545<br>55287<br>59562<br>99999<br>55103                            |                | (555) 555-8<br>000-000-00 | 45<br>00  | ₽₽                                     |            |             |                                                                                             | ⊢<br>Requi ⊽+⊅<br>N<br>N<br>Y<br>N<br>N<br>N               | Acti ¥<br>Y<br>Y<br>Y<br>Y<br>Y                |
| endor<br>+ V<br>+ V<br>+ V<br>+ V<br>+ V<br>V<br>+ V<br>V<br>+ V<br>V                                                                                                    | or <b>又中</b><br>/endor<br>/endor<br>/endor<br>/endor<br>/endor<br>/endor                     | 569874<br>000 | 2563 Thor<br>111 North 9<br>1 56 Here A<br>65 There 9<br>655 There 9<br>652 7th A<br>78 There 9              | a<br>t<br>e<br>tr            | Below<br>Above<br>Up North<br>Building<br>Yonder<br>St. Paul<br>Down So                          | MN<br>MN<br>MN<br>MN<br>MN<br>MN                   | 54204<br>59545<br>55287<br>59562<br>99999<br>55103<br>23659                   |                | (555) 555-8               | 45<br>00  | 7+                                     |            |             |                                                                                             | -<br>Requi ♥≠<br>N<br>N<br>Y<br>N<br>N<br>N<br>Y           | Acti V<br>Y<br>Y<br>Y<br>Y<br>Y                |
|                                                                                                    | or <b>V</b> +<br>/endor<br>/endor<br>/endor<br>/endor<br>/endor<br>/endor<br>/endor          | 569874<br>000 | 2563 Thor<br>111 North 9<br>1 56 Here A<br>65 There 9<br>652 7th A<br>78 There 9<br>25 Main                  | a<br>t<br>e<br>e<br>tr<br>tr | Below<br>Above<br>Up North<br>Building<br>Yonder<br>St. Paul<br>Down So<br>Here                  | MN<br>MN<br>MN<br>MN<br>MN<br>MN<br>MN             | 54204<br>59545<br>55287<br>59562<br>99999<br>55103<br>23659<br>55554          |                | (555) 555-8<br>000-000-00 | 45<br>00  | \\\\\\\\\\\\\\\\\\\\\\\\\\\\\\\\\\\\\\ |            |             |                                                                                             | –<br>Requi⊽+=<br>N<br>N<br>Y<br>N<br>N<br>Y<br>N           | Acti T<br>Y<br>Y<br>Y<br>Y<br>Y<br>Y           |
| endor<br>中中中中中中中中<br>ママママママママママママママママママママママママママママ                                                                                                    | or <b>又中</b><br>/endor<br>/endor<br>/endor<br>/endor<br>/endor<br>/endor<br>/endor<br>/endor | 569874<br>000 | 2563 Thor<br>111 North 9<br>1 56 Here Ar<br>65 There 9<br>652 7th Ar<br>78 There 9<br>25 Main<br>520 Smith 9 | a<br>t<br>e<br>e<br>tr<br>tr | Below<br>Above<br>Up North<br>Building<br>Yonder<br>St. Paul<br>Down So<br>Here<br>Over          | MN<br>MN<br>MN<br>MN<br>MN<br>MN<br>MN<br>MN<br>MN | 54204<br>59545<br>55287<br>59562<br>99999<br>55103<br>23659<br>55554<br>55555 |                | (555) 555-8<br>000-000-00 | 45<br>00  | <b>∀</b> ⊅                             |            |             |                                                                                             | -<br>Requi ♥+<br>N<br>N<br>Y<br>N<br>N<br>Y<br>N<br>N<br>N | Acti V<br>Y<br>Y<br>Y<br>Y<br>Y<br>Y<br>Y<br>Y |
| (endor<br>(endor<br>(中中中中中中中中中<br>(endor<br>(中中中中中中中中<br>(endor))<br>(endor)<br>(endor)<br>(e | or <b>V</b> +<br>/endor<br>/endor<br>/endor<br>/endor<br>/endor<br>/endor<br>/endor          | 569874<br>000 | 2563 Thor<br>111 North 9<br>1 56 Here A<br>65 There 9<br>652 7th A<br>78 There 9<br>25 Main                  | a<br>t<br>e<br>tr<br>e<br>tr | Below<br>Above<br>Up North<br>Building<br>Yonder<br>St. Paul<br>Down So<br>Here<br>Over<br>Upton | MN<br>MN<br>MN<br>MN<br>MN<br>MN<br>MN             | 54204<br>59545<br>55287<br>59562<br>99999<br>55103<br>23659<br>55554          |                | (555) 555-8<br>000-000-00 | 45<br>00  | 7+                                     |            |             |                                                                                             | –<br>Requi⊽+=<br>N<br>N<br>Y<br>N<br>N<br>Y<br>N           | Acti ▼<br>Y<br>Y<br>Y<br>Y<br>Y<br>Y<br>Y      |

When the Save As window opens, select the location on your computer where you would like the file saved and click Save. CTAS will save the data as a CSV file in the location selected.

### Vendors: Using the Search Feature

In the Vendors section there are two search options. You may search by active vendors or inactive vendors.

| Accounting       Payroll       Investments       Indebtedness       Reports       Admin       Exit         Image: Accounting       Image: Accounting       Image: Accoun | 4:52 PM        |
|----------------------------------------------------------------------------------------------------|----------------|
| Receipts Claims Disbursements Budget Cash Chart of Vendors<br>Accounts                                                                                                    | 4:52 PM        |
| Receipts Claims Disbursements Budget Cash Chart of Vendors<br>Accounts                                                                                                    | 4:52 PM        |
| Accounts                                                                                                    | 4:52 PM        |
| Vendors                                                                                                    | 4:52 PM        |
| YEILUUS                                                                                                    |                |
|                                                                                                    |                |
| Vendors List Add Vendors                                                                                                    |                |
| Vendor MN Dept                                                                                                    | $\frown$       |
| Vendor MN Dept                                                                                                    | <u>S</u> earch |
| Vendor 🛛 🕫 Fed 🖙 🕫 Addre 🖙 Addre 🖘 Addre 🖘 Cit 🖘 St 🖘 Zip Co 🖘 Contact 🖘 Phone No.( 🖘 Phone 🖘 Phone 🖘 Contact_EM 🖘 R                                                                                                    | lequi ⊽⊅ Ac ⊽⊅ |
| → MN DEPT OF EMPLOYMN_ 555 MINN_ ST. PA MN 55555-5555 (555) 555-5555 (555) 555-5555                                                                                                    | N Y            |
| HIN DEPT REV SALES TAX                                                                                                    | N Y            |
|                                                                                                    |                |
|                                                                                                    |                |
|                                                                                                    |                |
|                                                                                                    |                |
| 1) View/Edit 2) Delete 3) Export to CSV                                                                                                    |                |

To search for vendors:

- Enter all or part of the name in the Vendor field (boxed).
  - $\circ$   $\,$  To search for Active Vendors, check the Active Vendors box.
  - $\circ$  To search for Inactive Vendors, uncheck the Active Vendors box.
- Click the Search button (circled). Vendors meeting the criteria will be displayed.

### Vendors: Printing Reports

There are four reports that you can create and print for the Vendor section: the Vendor Federal 1099-MISC Forms, Vendor Ledgers, a Vendor List, and Vendor Mailing Labels.

To select the report you want to create, click on the Reports tab (circled) from the Task Bar, then select the Vendors icon (boxed). A screen will appear listing the four reports.

|                                                 | 10.10                      |                     | 1.000           | - 1.0 | -                    |         | $\frown$             |                | (                       | CTAS |              |              |  |
|-------------------------------------------------|----------------------------|---------------------|-----------------|-------|----------------------|---------|----------------------|----------------|-------------------------|------|--------------|--------------|--|
|                                                 | counting                   | <u>P</u> ayroll     | <u>I</u> nvestr | nents | I <u>n</u> debte     | dness   | <u>R</u> eports      | Ad <u>m</u> ir | <u>H</u> elp            | E    | <u>i</u> xit |              |  |
| *                                               |                            |                     |                 | 6     |                      | 1       |                      | <b></b>        |                         |      | <b>l</b> íú  |              |  |
| Receipts                                        | Claims [                   | Disbursements       | Budget          | Cash  | Chart of<br>Accounts | Vendors | Financial<br>Reports | Tax<br>Filing  | Payroll (Ye<br>to Date) |      | Investments  | Indebtedness |  |
|                                                 |                            |                     | Accounti        | ng    |                      |         |                      | E              | mployee                 |      | Investments  | Indebtedness |  |
| Vendors                                         |                            |                     |                 |       |                      |         |                      |                |                         |      |              |              |  |
| Report N<br>Vendor Fe<br>Vendor Le<br>Vendor Ma | ederal 109<br>edgers<br>st | 9-MISC Forms<br>als | 3               |       |                      |         |                      |                |                         |      |              |              |  |
| Run                                             |                            |                     |                 |       |                      |         |                      |                |                         |      |              |              |  |

To run a report, highlight the report and click the Run button at the bottom of the screen. The following pages describe each report and illustrate how to create and print each report.

### Vendors: Printing Reports

#### Vendor Federal 1099-MISC Form

The Vendor Federal 1099-MISC Form report will print the 1099-MISC Form for all vendors selected. CTAS prints to the standard two-per-page form, which can be purchased at an office supply store. Only those vendors with the Form 1099 Required box checked on their Vendor screen will be available to select for printing the 1099s.

Highlight the Vendor Federal 1099-MISC Forms and click the Run button (see previous page). The Vendor Federal 1099-MISC Forms screen will appear.

| Vendor Federal 1099-MISC Forms                  |    |                                  |
|-------------------------------------------------|----|----------------------------------|
| Available Vendors<br>Vendor Asphalt and Plowing |    | Selected Vendors                 |
| Vendor Garbage and Pest Control                 | >> |                                  |
|                                                 | >  |                                  |
|                                                 | <  |                                  |
|                                                 | << |                                  |
| Vertical Adj: No adjustment                     |    | Tax Year 2016 🚽 📝 Form 1099 Only |
|                                                 |    | New page for each vendor         |
|                                                 |    | Print Preview                    |

To select the vendors whose information you will print on the form:

- Select the vendors whose forms are to be printed by moving their names from the Available Vendors box to the Selected Vendors box. The ">>" button will move all vendor names in the box; the ">" button will move individually-highlighted vendor names. You can also select an individual vendor by double-clicking on the name. The "<" and "<<" buttons allow you to move vendor names out of the Selected Vendors box.
- Select the Tax Year by manually entering or clicking on the up or down arrow in the Tax Year box.
- Click the Print Preview button and the print preview (Report Viewer) screen will appear. <u>Note: After reviewing the Print Preview, you can return to this screen and adjust</u> <u>where the information is printed on the 1099 Form by clicking on the Vertical Adj</u> <u>down arrow (circled) and choosing one of the options offered. This will allow you to</u> <u>line up the information for the 1099 within the boxes on the form.</u>

#### Vendor Federal 1099-MISC Form (continued)

After reviewing the preview, click on the Printer icon (circled, left) to begin printing the form. By clicking the red "X" (circled, right) you can close the Report Viewer screen.

| 😌 Anesthoort Viewer                           |                                                    |          |                   |     |
|-----------------------------------------------|----------------------------------------------------|----------|-------------------|-----|
| 🤹 🎒 🥹 🔓   H 🔸 → H   1 /1 🦓 🔍 -<br>Main Report | •                                                  |          |                   |     |
|                                               |                                                    |          |                   | - L |
|                                               |                                                    |          |                   | E   |
|                                               | NewTownship                                        |          |                   | E   |
|                                               | 50 Main Street<br>Newtown, MN 00000                |          |                   | E   |
|                                               | Newcown, Nin obbou                                 |          |                   |     |
|                                               | 569874125                                          |          |                   |     |
|                                               | 3050/4223                                          |          |                   |     |
|                                               | Vendor Asphalt and Rowing                          | 4,220.00 |                   |     |
|                                               | 56 Here Avenue                                     | 1,220.00 |                   |     |
|                                               | Up North, MN 55287                                 |          |                   |     |
|                                               |                                                    |          |                   | E   |
|                                               |                                                    |          |                   |     |
|                                               |                                                    |          |                   |     |
|                                               |                                                    |          |                   |     |
|                                               |                                                    |          |                   |     |
|                                               |                                                    |          |                   |     |
|                                               |                                                    |          |                   |     |
|                                               | New Township<br>50 Main Street                     |          |                   |     |
|                                               | Newtown, MN 00000                                  |          |                   |     |
|                                               |                                                    |          |                   |     |
|                                               | 25                                                 |          |                   |     |
|                                               |                                                    |          |                   |     |
|                                               | Vendor Garbage and Pest Control<br>78 There Street | 2,220.00 |                   |     |
|                                               | Zo There street<br>Down South, MN 23659            |          |                   |     |
|                                               |                                                    |          |                   |     |
| Current Page No.: 1                           | Total Page No.: 1                                  |          | Zoom Factor: 100% |     |

#### Vendor Federal 1099-MISC Form (continued)

After clicking on the Printer icon, the Print screen appears.

| Print                                                                                                    | x                           |
|----------------------------------------------------------------------------------------------------|-----------------------------|
| General Layout                                                                                                    |                             |
| Select Printer                                                                                                    |                             |
| HP LaserJet 4250 PCL6<br>Microsoft XPS Document Writer<br>PDF Complete                                                                        | 🖶 Send To OneNote 2010      |
| •                                                                                                    | •                           |
| Status: Ready<br>Location:<br>Comment:                                                                                                    | Print to file Preferences   |
| Page Range<br>⊚ All                                                                                                    | Number of <u>c</u> opies: 1 |
| Current Page     Current Page     Current Page     Pages:     Enter either a single page number or a single     page range. For example, 5-12 | ✓ Collate 123 123           |
|                                                                                                    | Print Cancel Apply          |

By clicking the Pages radio button (circled, left), you can choose to print only certain pages of the form. The Number of copies box (circled, right) allows you to enter the number of copies you would like printed. After selecting the printer details, click on the Print button to begin printing the form. The following page has a sample of the form.

To close the form:

- Click the red "X" icon on the Report Viewer screen (previous page).
- Click the Cancel button on the Vendor Federal 1099-MISC Forms screen.

### Vendors: Printing Reports (continued)

#### Sample Vendors Federal 1099-MISC Form Report

NewTownship

50 Main Street

Newtown, MN 00000

569874125

Vendor Asphalt and Plowing 56 Here Avenue 4,220.00

Up North, MN 55287

New Township 50 Main Street

Newtown, MN 00000

25

Vendor Garbage and Pest Control 78 There Street 2,220.00

Down South, MN 23659

#### Vendor Ledger

The Vendor Ledger is designed to provide a list of all disbursements made to selected vendors within a specified time period. The report can be used to review the payments to a vendor to find any disbursements that have not been coded correctly.

Highlight Vendor Ledgers and click the Run button (see page 9-9). The Vendor Ledgers screen will appear.

| Vendor Ledgers                                                                                                    |                                                       |           |
|----------------------------------------------------------------------------------------------------|-------------------------------------------------------|-----------|
| Available Vendors<br>Vendor Asphalt and Plowing<br>Vendor Bank<br>Vendor Credit Union<br>Vendor Credit Union<br>Vendor Garbage and Pest Control<br>Vendor Post Office<br>Vendor Post Office<br>Vendor Telephone Company<br>Vendor Telephone Company<br>Vendor Tools & Equip.<br>Vendor 2 and Associates | Selected Vendors       Vendor and Associates       >> |           |
| Start Date: 01/01/2016  End Date: 05/23/2016                                                                                                    | Form 1099 Only                                        | $\supset$ |
|                                                                                                    | Print Preview                                         |           |

On the Vendor Ledgers screen:

- Select the vendor(s) whose ledgers are to be printed by moving their names from the Available Vendors box to the Selected Vendors box. The ">>" button will move all vendor names in the box; the ">" button will move individually-highlighted vendor names. You can also select an individual vendor by double-clicking on the name. The "<" and "<<" buttons allow you to move vendor names out of the Selected Vendors box.
- Check the Form 1099 Only box (circled) if you want to display only those vendors that have the "Form 1099 Required" box checked on their vendor record.
- Select the Start Date and End Date for the report. Manually enter dates or use the dropdown arrow to choose dates from a calendar.
- Click the Print Preview button and the print preview (Report Viewer) screen will appear.

#### **Vendor Ledger (continued)**

After reviewing the preview, click on the Printer icon (circled, left) to begin printing the report. (See page 9-12 for printing instructions)

| CTAS Report Viewer         |                                                |                                                                            |                                                     |                                                                            |                                                     |   |
|----------------------------|------------------------------------------------|----------------------------------------------------------------------------|-----------------------------------------------------|----------------------------------------------------------------------------|-----------------------------------------------------|---|
| <u>а 📇 а</u> ̀ 📴   н н → н | 1 /1                                           | Ma 🔍 -                                                                     |                                                     |                                                                            |                                                     |   |
| Report                     |                                                |                                                                            |                                                     |                                                                            |                                                     | 1 |
|                            |                                                |                                                                            |                                                     |                                                                            |                                                     |   |
|                            | New Township                                   |                                                                            | Vendor Ledgers                                      |                                                                            | 5/23/2016                                           |   |
|                            | Date Range: 1/1/2                              | 016 To 5/23/2016                                                           |                                                     |                                                                            |                                                     |   |
|                            | Vendor Name:                                   | Vendor Asphalt and Plowing                                                 |                                                     |                                                                            |                                                     |   |
|                            | Federal ID Number:                             | 569874125                                                                  |                                                     |                                                                            |                                                     |   |
|                            | Form 1099 Required:                            | Yes                                                                        |                                                     |                                                                            |                                                     |   |
|                            | Date<br>02-23-2016                             | Description<br>Street Maintenance                                          | <u>Check Number</u><br>2443                         | AccountNumber<br>201-43122-401-                                            | <u>Amount</u><br>\$4,220.00                         |   |
|                            |                                                | Report Total                                                               |                                                     |                                                                            | \$4,220.00                                          |   |
|                            | Vendor Name:                                   | Vendor Credit Union                                                        |                                                     |                                                                            |                                                     |   |
|                            | Federal ID Number:                             |                                                                            |                                                     |                                                                            |                                                     |   |
|                            | Form 1099 Required:                            | No                                                                         |                                                     |                                                                            |                                                     |   |
|                            | Date<br>02-23-2016<br>02-23-2016               | <u>Description</u><br>Plow Truck Payment<br>Plow Truck Payment             | <u>Check Number</u><br>2441<br>2441                 | AccountNumber<br>201-47110-601-<br>201-47210-611-                          | <u>Am ount</u><br>\$5,000.00<br>\$1,250.00          |   |
|                            |                                                | Report Total                                                               |                                                     |                                                                            | \$6,250.00                                          |   |
|                            | Vendor Name:                                   | Vendor Garbage and Pest Control                                            |                                                     |                                                                            |                                                     |   |
|                            | Federal ID Number:                             | 25                                                                         |                                                     |                                                                            |                                                     |   |
|                            | Form 1099 Required:                            | Yes                                                                        |                                                     |                                                                            |                                                     |   |
|                            | Date<br>02-23-2016<br>02-23-2016<br>02-23-2016 | Description<br>Garbage and Weeds<br>Garbage and Weeds<br>Garbage and Weeds | <u>Check Number</u><br>2444<br>2444<br>2444<br>2444 | <u>AccountNumber</u><br>100-43260-401-<br>100-43230-401-<br>100-43230-510- | <u>Amount</u><br>\$300.00<br>\$1,420.00<br>\$500.00 |   |
|                            |                                                | Report Total                                                               |                                                     |                                                                            | \$2,220.00                                          |   |
|                            | Vendor Name:                                   | Vendor Telephone Company                                                   |                                                     |                                                                            |                                                     |   |
|                            | Federal ID Number:                             |                                                                            |                                                     |                                                                            |                                                     |   |
|                            | Form 1099 Required:                            | No                                                                         |                                                     |                                                                            |                                                     |   |
|                            | Date<br>02-23-2016                             | Description<br>Telephone Bill                                              | <u>Check Number</u><br>2442                         | AccountNumber<br>100-41905-321-                                            | <u>Am ount</u><br>\$150.00                          |   |
|                            |                                                | Report Total                                                               |                                                     |                                                                            | \$150.00                                            |   |
|                            | Vendor Name:                                   | Vendor Tools & Equip.                                                      |                                                     |                                                                            |                                                     |   |
|                            | Federal ID Number:                             |                                                                            |                                                     |                                                                            |                                                     |   |
|                            | Form 1099 Required:                            | No                                                                         |                                                     |                                                                            |                                                     |   |
|                            | <u>Date</u><br>02-23-2016                      | Description<br>Sewer Connection Parts                                      | <u>Check Number</u><br>2440                         | AccountNumber<br>601-49451-221-                                            | <u>Am ount</u><br>\$2,600.00                        |   |
| nt Page No.: 1             |                                                | Total Page No.: 1                                                          |                                                     | Zoo                                                                        | m Factor: 100%                                      |   |

To close the report:

- Click the red "X" icon (circled, right) on the Report Viewer screen.
- Click the Cancel button on the Vendor Ledgers screen.

### Vendors: Printing Reports (continued)

### Sample Vendor Ledger Report

| New Township                                     | Ň                                        | /endor Ledgers                      |                                               | 5/23/2016                                   |
|--------------------------------------------------|------------------------------------------|-------------------------------------|-----------------------------------------------|---------------------------------------------|
| Date Range: 1/1/2                                | 016 To 5/23/2016                         |                                     |                                               |                                             |
| Vendor Name:                                     | Vendor Asphalt and Plowing               |                                     |                                               |                                             |
| Federal ID Number:                               | 569874125                                |                                     |                                               |                                             |
| Form 1099 Required:                              | Yes                                      |                                     |                                               |                                             |
| <u>Date</u><br>02-23-2016                        | <u>Description</u><br>Street Maintenance | <u>Check Number</u><br>2443         | <u>AccountNumber</u><br>201-43122-401-        | <u>Amoun</u><br>\$4,220.00                  |
|                                                  | Report Total                             |                                     |                                               | \$4,220.0                                   |
| Vendor Name:                                     | Vendor Credit Union                      |                                     |                                               |                                             |
| Federal ID Number:                               |                                          |                                     |                                               |                                             |
| Form 1099 Required:                              | No                                       |                                     |                                               |                                             |
| Date                                             | Description                              | Check Number                        | AccountNumber                                 | Amoun                                       |
| 02-23-2016<br>02-23-2016                         | Plow Truck Payment<br>Plow Truck Payment | 2441<br>2441                        | 201-47110-601-<br>201-47210-611-              | \$5,000.0<br>\$1,250.0                      |
| 02 23 2010                                       | Report Total                             | 2441                                | 201 4/210 011                                 | \$6,250.0                                   |
|                                                  | -                                        |                                     |                                               | \$6,250.05                                  |
| Vendor Name:                                     | Vendor Garbage and Pest Control          |                                     |                                               |                                             |
| Federal ID Number:                               | 25                                       |                                     |                                               |                                             |
| Form 1099 Required:                              | Yes                                      |                                     |                                               |                                             |
| Date                                             | Description                              | Check Number                        | AccountNumber                                 | Amoun                                       |
| 02-23-2016<br>02-23-2016                         | Garbage and Weeds<br>Garbage and Weeds   | 2444<br>2444                        | 100-43260-401-<br>100-43230-401-              | \$300.0(<br>\$1,420.0)                      |
| 02-23-2016                                       | Garbage and Weeds                        | 2444                                | 100-43230-510-                                | \$1,420.0                                   |
| 02 20 2010                                       | 2                                        | 2111                                | 100 40200 010                                 |                                             |
|                                                  | Report Total                             |                                     |                                               | \$2,220.0                                   |
| Vendor Name:                                     | Vendor Telephone Company                 |                                     |                                               |                                             |
| Federal ID Number:                               |                                          |                                     |                                               |                                             |
| Form 1099 Required:                              | No                                       |                                     |                                               |                                             |
|                                                  | Description                              | Check Number                        | <u>AccountNumber</u><br>100-41905-321-        | <u>Amoun</u><br>\$150.0                     |
| Date<br>02-22-2016                               | Telephone Bill                           |                                     | 100-41903-571-                                | \$T20.0                                     |
| <u>Date</u><br>02-23-2016                        | Telephone Bill                           | 2442                                |                                               |                                             |
|                                                  | Telephone Bill<br>Report Total           | 2442                                |                                               | \$150.0                                     |
| 02-23-2016                                       |                                          | 2442                                |                                               | \$150.0                                     |
|                                                  | Report Total                             | 2442                                |                                               | \$150.0                                     |
| 02-23-2016<br>Vendor Name:                       | Report Total                             | 2442                                |                                               | \$150.0                                     |
| 02-23-2016<br>Vendor Name:<br>Federal ID Number: | Report Total<br>Vendor Tools & Equip.    | 2442<br><u>Check Number</u><br>2440 | <b><u>AccountNumber</u></b><br>601-49451-221- | <b>\$150.0</b><br><u>Amoun</u><br>\$2,600.0 |

#### Vendor List

The Vendor List provides the information contained in the vendor record for selected vendors. The report can be used to review and update information on each vendor as needed.

To print a Vendor List, highlight Vendor List and click the Run button (see page 9-9). The Vendor List screen will open.

| Vendor List                                                                                                    |                           |
|----------------------------------------------------------------------------------------------------|---------------------------|
| Available Vendors         Vendor 2 and Associates         Vendor and Associates         Vendor Asphalt and Plowing         Vendor Bank         Vendor Credit Union         Vendor Electric         Vendor Garbage and Pest Control         Vendor Rubbish         Vendor Telephone Company         Vendor Tools & Equip. | Selected Vendors       >> |
|                                                                                                    | Form 1099 Only            |
|                                                                                                    | Print Preview Cancel      |

On the Vendor List screen:

- Select the vendor(s) whose information is to be printed by moving their names from the Available Vendors box to the Selected Vendors box. The ">>" button will move all vendor names in the box; the ">" button will move individually-highlighted vendor names. You can also select an individual vendor by double-clicking on the name. The "<" and "<<" buttons allow you to move vendor names out of the Selected Vendors box.
- Check the Form 1099 Only box (circled) if you want to display only those vendors that have the "Form 1099 Required" box checked on their vendor record.
- Click the Print Preview button and the print preview (Report Viewer) screen will appear.

#### **Vendor List (continued)**

After reviewing the preview, click on the Printer icon (circled, left) to begin printing the list. (See page 9-12 for printing instructions)

| 🕩 H   1 /3 🎢 🍳             |                   |                    |                   |
|----------------------------|-------------------|--------------------|-------------------|
|                            | •                 |                    |                   |
|                            |                   |                    |                   |
| New Township               | Vendor List       |                    | 5/23/2016         |
| Vendor 2 and Associates    |                   | Federal ID Number: |                   |
| 2563 Thomas Ave            |                   | Form 1099 Required | No                |
| Below, MN 54204            |                   |                    |                   |
| Contact                    |                   | Fax:               |                   |
| Phone:                     |                   |                    |                   |
| Emait                      |                   |                    |                   |
| Vendor and Associates      |                   | Federal ID Number: |                   |
| 111 North St               |                   | Form 1099 Required | No                |
|                            |                   |                    |                   |
| Above, MN 59545<br>Contact |                   | Fax:               |                   |
| Phone:                     |                   | Tax.               |                   |
| Emait                      |                   |                    |                   |
| Vendor Asphalt and Plowing |                   | Federal ID Number: | 569874125         |
| 56 Here Avenue             |                   | Form 1099 Required | Yes               |
| Up North, MN 55287         |                   |                    |                   |
| Contact                    |                   | Fax:               |                   |
| Phone: (555) 555-8974 45   |                   |                    |                   |
| Emait                      |                   |                    |                   |
| Vendor Bank                |                   | Federal ID Number: | 000               |
| 8 Tower St                 |                   | Form 1099 Required | No                |
| Building, MN 59562         |                   |                    |                   |
| Contact John Doe           |                   | Fax: 000-000-0000  |                   |
| Phone: 000-000-0000 00     |                   | 14. 000 000 0000   |                   |
| Emait johndoe@.com         |                   |                    |                   |
| Vendor Credit Union        |                   | Federal ID Number: |                   |
| 65 There Street            |                   | Form 1099 Required | No                |
| Yonder, MN 99999           |                   |                    |                   |
|                            |                   |                    |                   |
|                            | Total Page No.: 3 |                    | Zoom Factor: 100% |

To close the list:

- Click the red "X" icon (circled, right) on the Report Viewer screen.
- Click the Cancel button on the Vendor List screen.

### Vendors: Printing Reports (continued)

## Sample Vendor List Report

| New Township               | Vendor List |                     | 5/23/2016 |
|----------------------------|-------------|---------------------|-----------|
| Vendor 2 and Associates    | Federal I   | ID Number:          |           |
| 2563 Thomas Ave            | Form 109    | 99 Required No      |           |
| Below, MN 54204            |             |                     |           |
| Contact                    | Fax:        |                     |           |
| Phone:                     |             |                     |           |
| Emait                      |             |                     |           |
| Vendor and Associates      | Federal I   | D Number:           |           |
| 111 North St               | Form 109    | 99 Required No      |           |
| Above, MN 59545            |             |                     |           |
| Contact                    | Fax:        |                     |           |
| Phone:                     |             |                     |           |
| Emait                      |             |                     |           |
| Vendor Asphalt and Plowing | Federal I   | D Number: 569874125 |           |
| 56 Here Avenue             | Form 109    | 99 Required Yes     |           |
| Up North, MN 55287         |             |                     |           |
| Contact Harvy Harrison     | Fax:        |                     |           |
| Phone: (555) 555-8974 45   |             |                     |           |
| Emait harvy.harriso        |             |                     |           |
| Vendor Bank                | Federal I   | D Number: 000       |           |
| 8 Tower St                 | Form 109    | 99 Required No      |           |
| Building, MN 59562         |             |                     |           |
| Contact John Doe           | Fax: 00     | 0-000-0000          |           |
| Phone: 000-000-0000 00     |             |                     |           |
| Emait johndoe@.com         |             |                     |           |
| Vendor Credit Union        | Federal I   | D Number:           |           |
| 65 There Street            | Form 109    | 99 Required No      |           |
| Yonder, MN 99999           |             |                     |           |
| Contact                    | Fax:        |                     |           |
| Phone:                     |             |                     |           |
| Emait                      |             |                     |           |

#### **Vendor Mailing Labels**

CTAS prints vendor information on mailing labels to be used on envelopes for your correspondence with vendors. You will need to purchase mailing labels on 8 ½-by-11 inch sheets of either 14 or 30 labels per page from a retailer of your choice. CTAS can print to full or partial pages of labels.

To print Vendor Mailing Labels, highlight Vendor Mailing Labels and click the Run button (see page 9-9). The Vendor Mailing Labels screen will open.

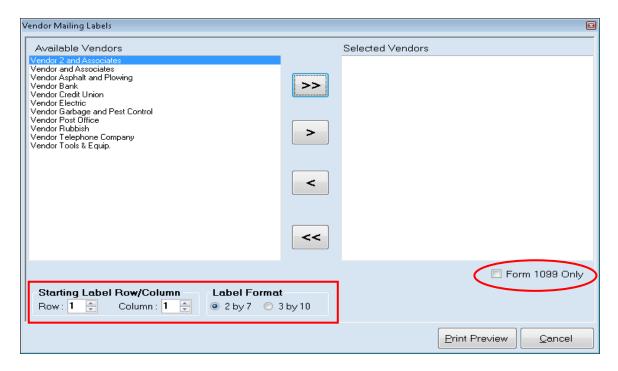

On the Vendor Mailing Labels screen:

- Check the Form 1099 Only box (circled) if you want CTAS to display only those vendors that have the "Form 1099 Required" box checked on their vendor record.
- Select the vendor(s) whose labels are to be printed by moving their names from the Available Vendors box to the Selected Vendors box. The ">>" button will move all names in the box; the ">" button will move individually-highlighted vendor names. You can also select an individual vendor by double-clicking on the name. The "<" and "<<" buttons allow you to move vendor names out of the Selected Vendors box.
- CTAS' print defaults begin the printing in Row 1, Column 1 of a 14-label sheet (2 by 7). To change the starting row and/or column, use the up/down arrows (boxed); to use a 30-label sheet, click the "3 by 10" radio button under Label Format (boxed).
- Click the print Preview button and the print preview (Report Viewer) screen will appear.

#### Vendor Mailing Labels (continued)

After reviewing the preview, click on the Printer icon (circled, left) to begin printing the labels. (See page 9-12 for printing instructions)

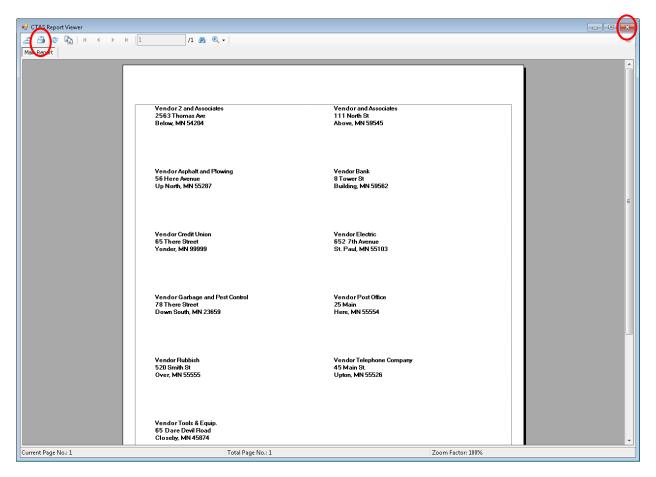

To close the printing:

- Click the red "X" icon (circled, right) on the Report Viewer screen.
- Click the Cancel button on the Vendor Mailing Labels screen.

## Vendors: Printing Reports (continued)

### Sample Vendor Mailing Labels Report

| 111 North St<br>Above, MN 59545<br>Vendor Bank<br>8 Tower St<br>Building, MN 59562<br>Vendor Electric<br>652 7th Avenue<br>St. Paul, MN 55103 |
|----------------------------------------------------------------------------------------------------|
| Vendor Bank<br>8 Tower St<br>Building, MN 59562<br>Vendor Electric<br>652 7th Avenue                                                          |
| 8 Tower St<br>Building, MN 59562<br>Vendor Electric<br>652 7th Avenue                                                                         |
| 8 Tower St<br>Building, MN 59562<br>Vendor Electric<br>652 7th Avenue                                                                         |
| Building, MN 59562<br>Vendor Electric<br>652 7th Avenue                                                                                       |
| Vendor Electric<br>652 7th Avenue                                                                                                    |
| 652 7th Avenue                                                                                                    |
|                                                                                                    |
| 50. F du, MN 55105                                                                                                    |
|                                                                                                    |
| Vendor Post Office<br>25 Main                                                                                                    |
| Here, MN 55554                                                                                                    |
|                                                                                                    |
| Ven dor Telephone Company<br>45 Main St                                                                                                    |
| Upton, MN 55526                                                                                                    |
|                                                                                                    |
|                                                                                                    |
|                                                                                                    |
|                                                                                                    |
|                                                                                                    |
|                                                                                                    |
|                                                                                                    |